## TEXT MINING IN PRACTICE WITH R

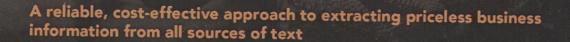

Excavating actionable business insights from data is a complex undertaking, and that complexity is magnified by an order of magnitude when the focus is on documents and other text information. This book takes a practical, hands-on approach to teaching you a reliable, cost-effective approach to mining the vast, untold riches buried within all forms of text using R.

Author Ted Kwartler clearly describes all of the tools needed to perform text mining and shows you how to use them to identify practical business applications to get your creative text mining efforts started right away. With the help of numerous real-world examples and case studies from industries ranging from healthcare to entertainment to telecommunications, he demonstrates how to execute an array of text mining processes and functions, including sentiment scoring, topic modelling, predictive modelling, extracting clickbait from headlines, and more. You'll learn how to:

- Identify actionable social media posts to improve customer service
- Use text mining in HR to identify candidate perceptions of an organisation, match job descriptions with resumes, and more
- Extract priceless information from virtually all digital and print sources, including the news media, social media sites, PDFs, and even IPEG and GIF image files
- Make text mining an integral component of marketing in order to identify brand evangelists, impact customer propensity modelling, and much more

Most companies' data mining efforts focus almost exclusively on numerical and categorical data, while text remains a largely untapped resource. Especially in a global marketplace where being first to identify and respond to customer needs and expectations imparts an unbeatable competitive advantage, text represents a source of immense potential value. Unfortunately, there is no reliable, cost-effective technology for extracting analytical insights from the huge and ever-growing volume of text available online and other digital sources, as well as from paper documents—until now.

**TED KWARTLER** is a data science instructor at DataCamp.com. He has worked in analytical and executive roles at DataRobot, Liberty Mutual Insurance and Amazon.com.

Cover Design: Wiley
Cover Image: © ChrisPole/Gettyimages

www.wiley.com

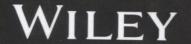

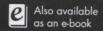

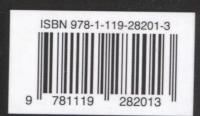

## Contents

## Foreword xi

| 1     | What is Text Mining? 1                                                   |
|-------|--------------------------------------------------------------------------|
| 1.1   | What is it? 1                                                            |
| 1.1.1 | What is Text Mining in Practice? 2                                       |
| 1.1.2 | Where Does Text Mining Fit? 2                                            |
| 1.2   | Why We Care About Text Mining 2                                          |
| 1.2.1 | What Are the Consequences of Ignoring Text? 3                            |
| 1.2.2 | What Are the Benefits of Text Mining? 5                                  |
| 1.2.3 | Setting Expectations: When Text Mining Should (and Should Not) Be Used 6 |
| 1.3   | A Basic Workflow – How the Process Works 9                               |
| 1.4   | What Tools Do I Need to Get Started with This? 12                        |
| 1.5   | A Simple Example 12                                                      |
| 1.6   | A Real World Use Case 13                                                 |
| 1.7   | Summary 15                                                               |
| 2     | Basics of Text Mining 17                                                 |
| 2.1   | What is Text Mining in a Practical Sense? 17                             |
| 2.2   | Types of Text Mining: Bag of Words 20                                    |
| 2.2.1 | Types of Text Mining: Syntactic Parsing 22                               |
| 2.3   | The Text Mining Process in Context 24                                    |
| 2.4   | String Manipulation: Number of Characters and Substitutions 25           |
| 2.4.1 | String Manipulations: Paste, Character Splits and Extractions 29         |
| 2.5   | Keyword Scanning 33                                                      |
| 2.6   | String Packages stringr and stringi 36                                   |
| 2.7   | Preprocessing Steps for Bag of Words Text Mining 37                      |
| 2.8   | Spellcheck 44                                                            |
| 2.9   | Frequent Terms and Associations 47                                       |
| 2.10  | DeltaAssist Wrap Up 49                                                   |
| 2.11  | Summary 49                                                               |

| 3     | Common Text Mining Visualizations 51                                                                                                    |
|-------|----------------------------------------------------------------------------------------------------|
| 3.1   | A Tale of Two (or Three) Cultures 51                                                                                                    |
| 3.2   | Simple Exploration: Term Frequency, Associations and Word Networks 53                                                                                                    |
| 3.2.1 | Term Frequency 54                                                                                                    |
| 3.2.2 | Word Associations 57                                                                                                    |
| 3.2.3 | Word Networks 59                                                                                                    |
| 3.3   | Simple Word Clusters: Hierarchical Dendrograms 67                                                                                                    |
| 3.4   | Word Clouds: Overused but Effective 73                                                                                                    |
| 3.4.1 | One Corpus Word Clouds 74                                                                                                    |
| 3.4.2 | Comparing and Contrasting Corpora in Word Clouds 75                                                                                                    |
| 3.4.3 | Polarized Tag Plot 79                                                                                                    |
| 3.5   | Summary 83                                                                                                    |
| 4     | Sentiment Scoring 85                                                                                                    |
| 4.1   | What is Sentiment Analysis? 85                                                                                                    |
| 4.2   | Sentiment Scoring: Parlor Trick or Insightful? 88                                                                                                    |
| 4.3   | Polarity: Simple Sentiment Scoring 89                                                                                                    |
| 4.3.1 | Subjectivity Lexicons 89                                                                                                    |
| 4.3.2 | Qdap's Scoring for Positive and Negative Word Choice 93                                                                                                    |
| 4.3.3 | Revisiting Word Clouds – Sentiment Word Clouds 96                                                                                                    |
| 4.4   | Emoticons – Dealing with These Perplexing Clues 103                                                                                                    |
| 4.4.1 | Symbol-Based Emoticons Native to R 105                                                                                                    |
| 4.4.2 | Punctuation Based Emoticons 106                                                                                                    |
| 4.4.3 | Emoji 108 Markata Andrews Andrews Andr |
| 4.5   | R's Archived Sentiment Scoring Library 113                                                                                                    |
| 4.6   | Sentiment the Tidytext Way 118                                                                                                    |
| 4.7   | Airbnb.com Boston Wrap Up 126                                                                                                    |
| 4.8   | Summary 126                                                                                                    |
| 5     | Hidden Structures: Clustering, String Distance, Text Vectors and Topic Modeling 129                                                                                                    |
| 5.1   | What is clustering? 129                                                                                                    |
| 5.1.1 | K-Means Clustering 130                                                                                                    |
| 5.1.2 | Spherical K-Means Clustering 139                                                                                                    |
| 5.1.3 | K-Mediod Clustering 144                                                                                                    |
| 5.1.4 | Evaluating the Cluster Approaches 145                                                                                                    |
| 5.2   | Calculating and Exploring String Distance 147                                                                                                    |
| 5.2.1 | What is String Distance? 148                                                                                                    |
| 5.2.2 | Fuzzy Matching – Amatch, Ain 151                                                                                                    |
| 5.2.3 | Similarity Distances – Stringdist, Stringdistmatrix 152                                                                                                    |
| 5.3   | LDA Topic Modeling Explained 154                                                                                                    |
| 5.3.1 | Topic Modeling Case Study 156                                                                                                    |
|       |                                                                                                    |

| 5.3.2   | LDA and LDAvis 158                                                                                                    |
|---------|----------------------------------------------------------------------------------------------------|
| 5.4     | Text to Vectors using text2vec 169                                                                                                    |
| 5.4.1   | Text2vec 171 Will work and a minute over one a minute over one a m |
| 5.5     | Summary 179 285 renional bemail orbiguityland 248                                                                                                    |
| 6       | Document Classification: Finding Clickbait from Headlines 181                                                                                                    |
| 6.1     | What is Document Classification? 181                                                                                                    |
| 6.2     | Clickbait Case Study 183 Sas Symbol on                                                                                                    |
| 6.2.1   | Session and Data Set-Up 185                                                                                                    |
| 6.2.2   | GLMNet Training 188                                                                                                    |
| 6.2.3   | GLMNet Test Predictions 196                                                                                                    |
| 6.2.4   | Test Set Evaluation 198                                                                                                    |
| 6.2.5   | Finding the Most Impactful Words 200                                                                                                    |
| 6.2.6   | Case Study Wrap Up: Model Accuracy and Improving Performance                                                                                                    |
|         | Recommendations 206                                                                                                    |
| 6.3     | Summary 207                                                                                                    |
| 7       | Predictive Modeling: Using Text for Classifying and Predicting                                                                                                    |
|         | Outcomes 209                                                                                                    |
| 7.1     | Classification vs Prediction 209                                                                                                    |
| 7.2     | Case Study I: Will This Patient Come Back to the Hospital? 210                                                                                                    |
| 7.2.1   | Patient Readmission in the Text Mining Workflow 211                                                                                                    |
| 7.2.2   | Session and Data Set-Up 211                                                                                                    |
| 7.2.3   | Patient Modeling 214                                                                                                    |
| 7.2.4   | More Model KPIs: AUC, Recall, Precision and F1 216                                                                                                    |
| 7.2.4.1 | Additional Evaluation Metrics 218                                                                                                    |
| 7.2.5   | Apply the Model to New Patients 222                                                                                                    |
| 7.2.6   | Patient Readmission Conclusion 223                                                                                                    |
| 7.3     | Case Study II: Predicting Box Office Success 224                                                                                                    |
| 7.3.1   | Opening Weekend Revenue in the Text Mining Workflow 225                                                                                                    |
| 7.3.2   | Session and Data Set-Up 225                                                                                                    |
| 7.3.3   | Opening Weekend Modeling 228                                                                                                    |
| 7.3.4   | Model Evaluation 231                                                                                                    |
| 7.3.5   | Apply the Model to New Movie Reviews 234                                                                                                    |
| 7.3.6   | Movie Revenue Conclusion 235                                                                                                    |
| 7.4     | Summary 236                                                                                                    |
| 3       | The OpenNLP Project 237                                                                                                    |
| 3.1     | What is the OpenNLP project? 237                                                                                                    |
| 3.2     | R's OpenNLP Package 238                                                                                                    |
| 3.3     | Named Entities in Hillary Clinton's Email 242                                                                                                    |
| 3.3.1   | R Session Set-Up 243                                                                                                    |
| 3.3.2   | Minor Text Cleaning 245                                                                                                    |

| Contents |                                                                         |     |
|----------|-------------------------------------------------------------------------|-----|
| 8.3.3    | Using OpenNLP on a single email 246                                     |     |
| 8.3.4    | Using OpenNLP on Multiple Documents 251                                 |     |
| 8.3.5    | Revisiting the Text Mining Workflow 254                                 |     |
| 8.4      | Analyzing the Named Entities 255                                        |     |
| 8.4.1    | Worldwide Map of Hillary Clinton's Location Mentions 256                |     |
| 8.4.2    | Mapping Only European Locations 259                                     |     |
| 8.4.3    | Entities and Polarity: How Does Hillary Clinton Feel About              |     |
|          | an Entity? 262                                                          |     |
| 8.4.4    | Stock Charts for Entities 266                                           |     |
| 8.4.5    | Reach an Insight or Conclusion About Hillary Clinton's Emails           | 268 |
| 8.6      | Summary 269                                                             |     |
|          |                                                                         |     |
| 9        | Text Sources 271                                                        |     |
| 9.1      | Sourcing Text 271                                                       |     |
| 9.2      | Web Sources 272                                                         |     |
| 9.2.1    | Web Scraping a Single Page with rvest 272                               |     |
| 9.2.2    | Web Scraping Multiple Pages with rvest 276                              |     |
| 9.2.3    | Application Program Interfaces (APIs) 282                               |     |
| 9.2.4    | Newspaper Articles from the Guardian Newspaper 283                      |     |
| 9.2.5    | Tweets Using the twitteR Package 285                                    |     |
| 9.2.6    | Calling an API Without a Dedicated R Package 287                        |     |
| 9.2.7    | Using Jsonlite to Access the New York Times 288                         |     |
| 9.2.8    |                                                                         |     |
| 9.2.9    | The tm Library Web-Mining Plugin 292                                    |     |
| 9.3      | Getting Text from File Sources 293                                      |     |
| 9.3.1    | Individual CSV, TXT and Microsoft Office Files 294                      |     |
| 9.3.2    | H. G. H. S. H. B. H. S. H. H. B. H. H. H. H. H. H. H. H. H. H. H. H. H. |     |
| 9.3.3    | Extracting Text from PDFs 298                                           |     |

Optical Character Recognition: Extracting Text from Images

299

Summary 302

9.3.4

9.4